# ...quando il gioco si fa duro

- Sono considerate "applicazioni di piccola dimensione", applicazioni con qualche migliaio di linee di codice. . . . . .
- Un'applicazione anche "di piccola dimensione" non può essere sviluppata in un unico file  $\rightarrow$ INGESTIBILE
- Deve necessariamente essere strutturata su più file sorgente
	- Compilabili separatamente
	- Da fondere insieme successivamente per costruire l'applicazione

# Funzioni come componenti SW

- **E** Una funzione è un *componente software ( ) servitore) riutilizzabile…*
- …che costituisce una *unità di traduzione:*
	- $\bullet$  può essere definita in un file a sé stante
	- compilata per proprio conto
	- pronta per essere usata da chiunque

# Funzioni come componenti SW

Per usare tale componente software, il cliente:

- non ha bisogno di sapere *come è fatto* ( i è di l (cioè, di conoscerne la *d fi i i definizione*)
- *deve conoscerne solo l interfaccia 'interfaccia:*
	- nome
	- numero <sup>e</sup> tipo dei parametri
	- tipo del risultato

# Dichiarazione di funzione

La *dichiarazione* di una funzione è costituita dalla sola interfaccia, *senza corpo* (sostituito da un  $\pi$ )

**<dichiarazione dichiarazione-di-funzione funzione> ::= <tipoValore tipoValore>** *<nome>***(<parametri>) ;**

3

# Dichiarazione di funzione

- $\blacksquare$  Per usare una funzione non occorre conoscere tutta la *definizione*
- È sufficiente conoscere la *dichiarazione,* perché essa specifica il *contratto di servizio*
- La *definizione* di una funzione costituisce l'effettiva realizzazione del componente
- La *dichiarazione* specifica il *contratto di servizio* fra cliente e servitore, esprimendo le proprietà essenziali della funzione.

# Dichiarazione VS Definizione

- *n Definizione*: dice come è fatto il componente
- *Dichiarazione*: specifica il *contratto di servizio* – come si usa il componente
- *Contratto di servizio*: per usare una funzione non serve sapere come è fatta... anzi...

# Dichiarazione di funzione

- La *di hi i dichiarazione* specifica:
	- il nome della funzione
	- numero <sup>e</sup> tipo dei parametri (non necessariamente *il nome*)
	- il tipo del risultato
- Nota: il nome dei parametri non è necessario, se c'è viene ignorato… perché?!
- **→ Avrebbe significato solo nell'environment della** funzione che non esiste non essendoci la definizione

# Funzioni & File

- $\blacksquare$  Un programma C è, in prima battuta, una collezione di funzioni
	- Una di queste funzioni è SEMPRE **main()**
- $\blacksquare$  Il codice deve essere scritto in uno o più file di testo
	- Attenzione: file è un concetto di sistema operativo e non del linguaggio C

#### **Quali regole osservare?**

7

5

# Dichiarazione VS Definizione

- *n Definizione*: dice come è fatto il componente
	- costituisce l'effettiva realizzazione del componente
	- $\bullet\,$  NON può essere DUPLICATA!
	- Un'applicazione può contenere una e una sola definizione di una funzione. . . . . . .
	- La compilazione di una definizione genera il codice macchina corrispondente alla funzione

# Dichiarazione VS Definizione

- **La** *dichiarazione* di una funzione costituisce solo una specifica delle proprietà del componente
	- Può essere duplicata senza problemi
	- $\bullet\,$  Un'applicazione può contenerne più di una
	- La compilazione di una dichiarazione non genera alcun codice macchina

# Funzioni & File

- Il main può essere scritto dove si vuole nel file
	- Viene invocato dal sistema operativo, il quale sa come identificarlo
- Una funzione deve rispettare una regola fondamentale di visibilità
	- Prima che qualcuno possa invocarla, la funzione deve essere stata **dichiarata** (va bene anche definizione – contiene una dichiarazione)
	- ...altrimenti Æ **errore di compilazione!**

# Esempio (singolo file)

#### File **prova.c**

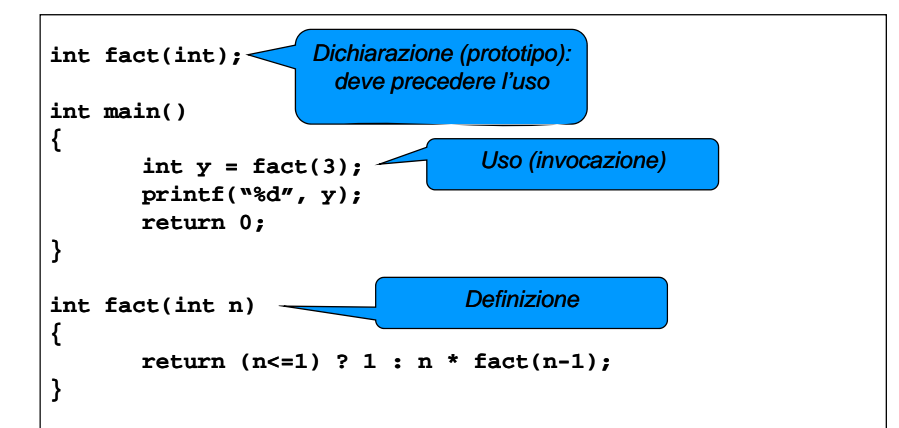

9

# Progetti su più file

- **Per strutturare un'applicazione su più file** sorgente, occorre che ogni file possa essere compilato **separatamente** dagli altri
	- Successivamente avverrà la fusione
- Affinché un file possa essere compilato, tutte le funzioni usate devono essere **dichiarate** prima dell'uso
	- Non necessariamente definite!

# Esempio su due file

#### File main.c

```
int fact(int);
```
**int main()**  $int y = fact(3)$ ; **printf("%d", y); return 0;**

#### File fact.c

**{**

**}**

**{**

**}**

**int fact(int n)**  $return (n<=1) ? 1 : n * fact(n-1);$ 

Compilazione di un'applicazione

- 1. Compilare i singoli file che costituiscono l'applicazione
	- •File *sorgente*: estensione .c
	- •File oggetto: estensione .oo.obj

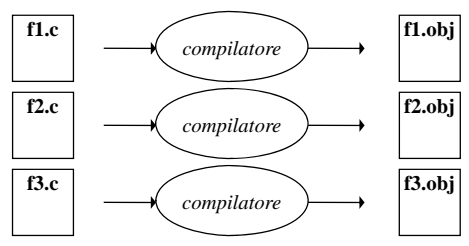

# Compilazione di un'applicazione

- 1. Collegare i file oggetto fra loro e con le librerie di sistema
	- •File *oggetto*: estensione .oo.obj
	- •File *eseguibile* : estensione .exe <sup>o</sup> nessuna

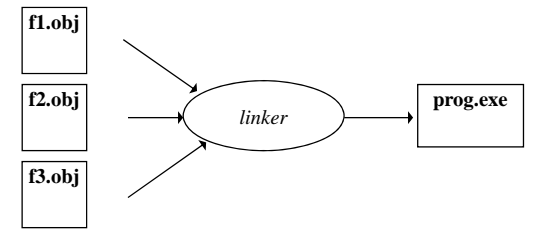

13

## Riassumendo

Perché la costruzione vada a buon fine:

- ogni funzione deve essere definita *una <sup>e</sup> una sola volta* in *uno e uno solo* dei file sorgente *<sup>p</sup>* ( )Linker?
	- se la definizione manca, si ha <u>errore di *linking*</u>
- ogni cliente che *usi* una funzione deve incorporare la dichiarazione opportuna
	- se la dichiarazione manca, si ha errore di *compilazione* nel file del cliente (..forse...!!)

Perché, esattamente, serve il linker?

- Il compilatore deve "*lasciare in bianco* " i riferimenti alle chiamate di funzione che non sono definite nel medesimo file
- **Compito del linker è** *risolvere* tali riferimenti, riempiendo gli "spazi bianchi" con l'indirizzo effettivo del codice della funzione.

18

# Progetti complessi…

- Ogni cliente deve contenere le dichiarazioni delle funzioni che utilizza
- $\blacksquare$  In una applicazione complessanon è pensabile che questo venga fatto <sup>a</sup> mano (*copy & paste?)* "file per file"

### AUTOMATISMO!

# Header File

Per automatizzare la gestione delle dichiarazioni, si introduce il concetto di *header file (file di intestazione)*

- Scopo: evitare ai clienti di dover trascrivere riga per riga le dichiarazioni necessarie
	- il progettista di un componente software (un file .c) predispone un *header file* contenente tutte le dichiarazioni relative alle funzioni definite
	- i clienti non dovranno più ricopiarsi a mano le dichiarazioni: basterà includere l'header file tramite una direttiva **#include**

### Header File

Il *fil di i t t i (h d ) file intestazione (header)*

- ha *estensione* **.h**
- ha (per convenzione) *nome uguale al file* **.c** di cui fornisce le dichiarazioni

#### Esempio:

- se la funzione **f** è definita nel file **f2c.c**
- **i** il corrispondente *header file*, che i clienti potranno includere per usare la funzione **<sup>f</sup>**, dovrebbe chiamarsi **f2c.h**

# Header File

#### **D f ti ue formati:**

**#include** *<libreria.h>* include l'header di una *libreria di sistema***il sistema sa già dove trovarlo**

**#include** *"miofile.h"* include uno header scritto da noi **occorre indicare dove reperirlo**

*(attenzione al formato dei percorsi ercorsi..!!)*

22

# Header File

- **Attenzione: un** *header file* **dovrebbe** contenere solo dichiarazioni e non definizioni
	- $\bullet\,$  In caso contrario è possibile che una definizione sia compilata più volte generando poi errori di link
	- E per le variabili globali, come si fa?
		- **extern**!!

## Conversione °F / °C

 $\blacksquare$  Versione su singolo file

```
float fahrToCelsius(float f) {
 return 5.0/9 * (f-32);
} 
main() { 
 float c = \text{fahrToCelsius}(86);
}
```
# Conversione °F / °C

**E** Suddivisione *cliente* e *servitore* su file separati

File **main.c** *(cliente)*

```
fl t f h T C l i (fl t)
float fahrToCelsius(float);
main() { float c = fahrToCelsius(86);}
```
File **f2c.c** *(servitore)*

```
float fahrToCelsius(float f) {
      return 5.0/9 * (f (f-32);
}
```
25

## Conversione °F / °C

**Struttura finale dei file dell'applicazione** 

- Un file main.c contenente il main
- Un file f2c.c contenente la funzione di conversione
- Un file header f2c.h contenente la dichiarazione della funzione di conversione
	- Incluso da main.c

## Conversione °F / °C

 $\blacksquare$  Si introduce un file header per includere automaticamente la dichiarazione

File **main.c** *(cliente)*

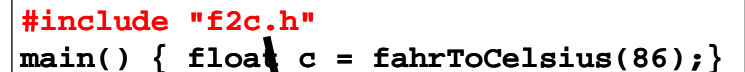

Fil *(h d )* e f2c.h *(header)*

**float fahrToCelsius(float);**

26

### Convenzione – Header file

- $\blacksquare$  Se un componente è definito in xxx.c
- Le dichiarazioni (parte pubblica) di tale componente sono contenute in xxx.h
- $\rightarrow$ il nome del file header contenente le dichiarazione è uguale al nome del file c contenente le definizioni\_\_\_\_\_\_\_\_